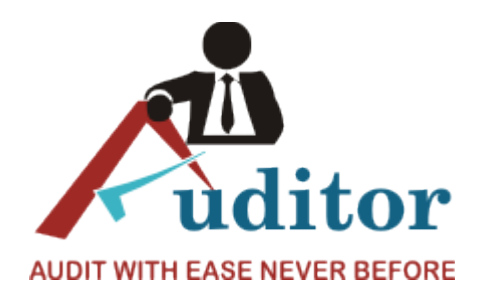

In year 2012, SAG Infotech launched a powerful tool "**AUDITOR**" in the field of auditing meeting the standards of diverse set of regulations & laws. Our software is designed to reduce your work pressure at various levels of tax auditing .It is proficient in maintaining client's yearly accounting details.

## **PROMINENT FEATURES**

#### **FIRM RECORD / INFORMATION**

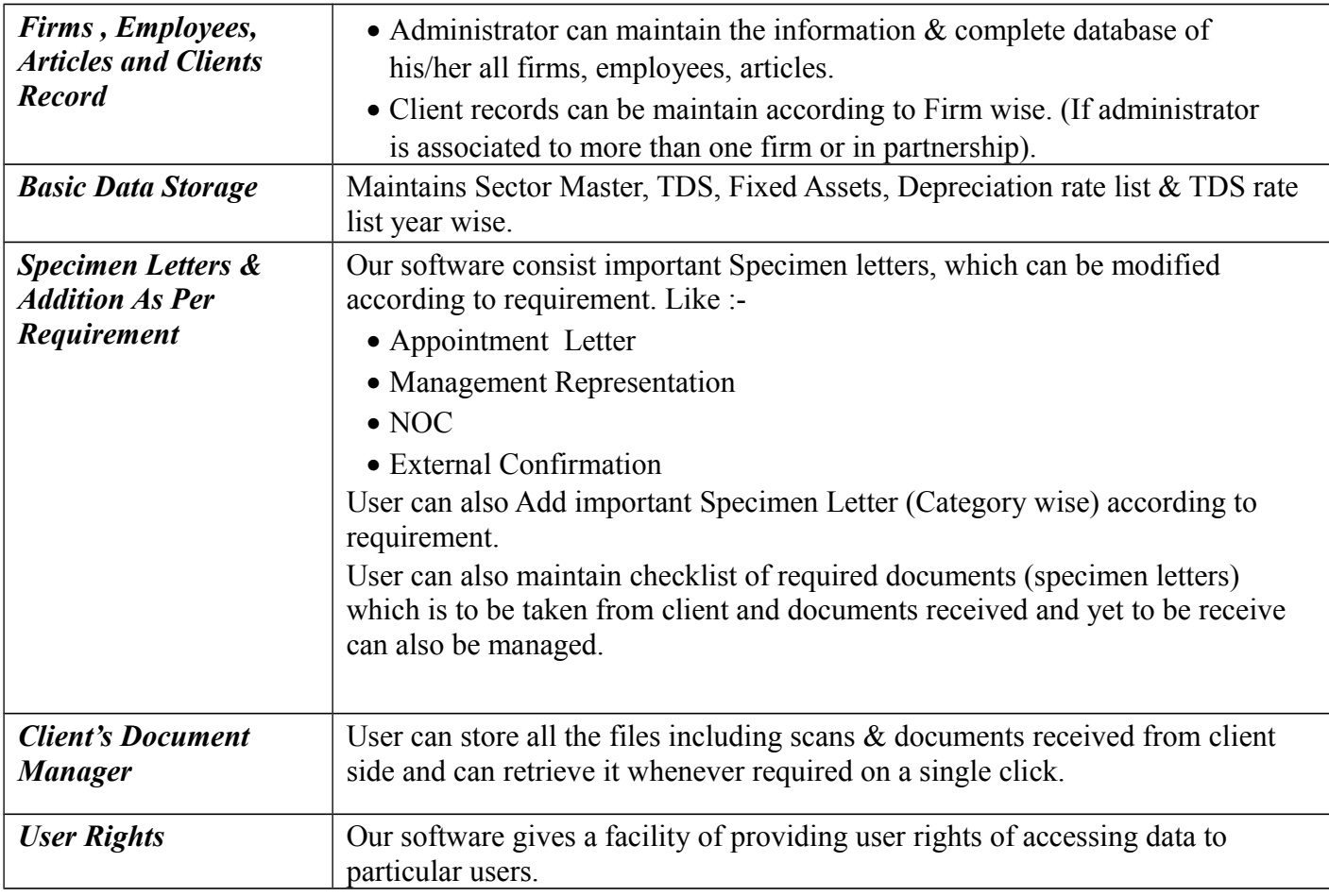

#### **IMPORT/EXPORT DATA FACILITY**

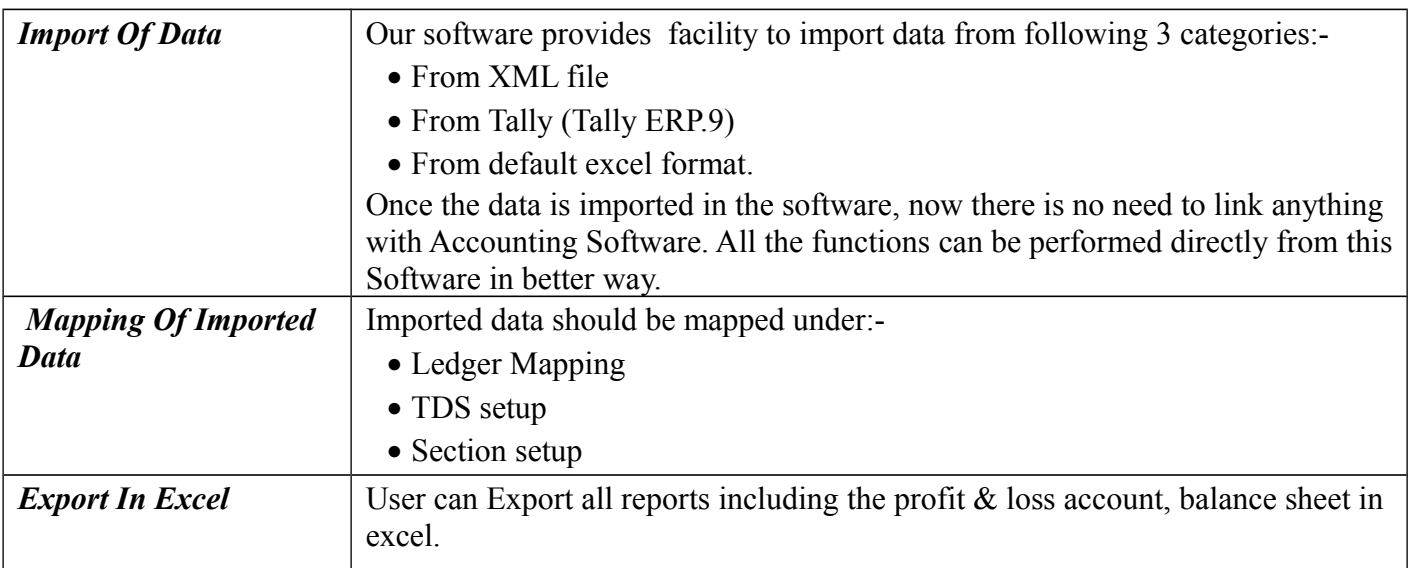

## **AUDIT STAFF MANAGEMENT (** *Audit Programme* **)**

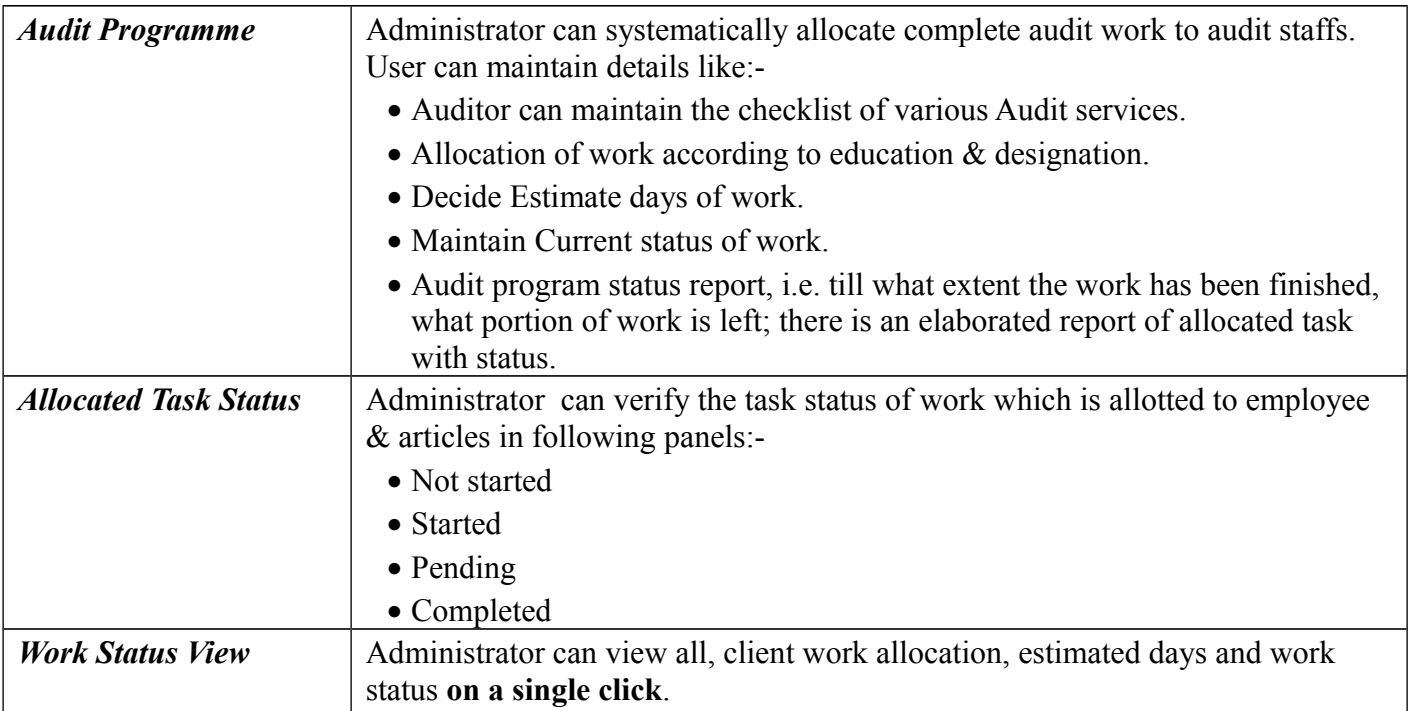

## **AUDITOR'S CORNER**

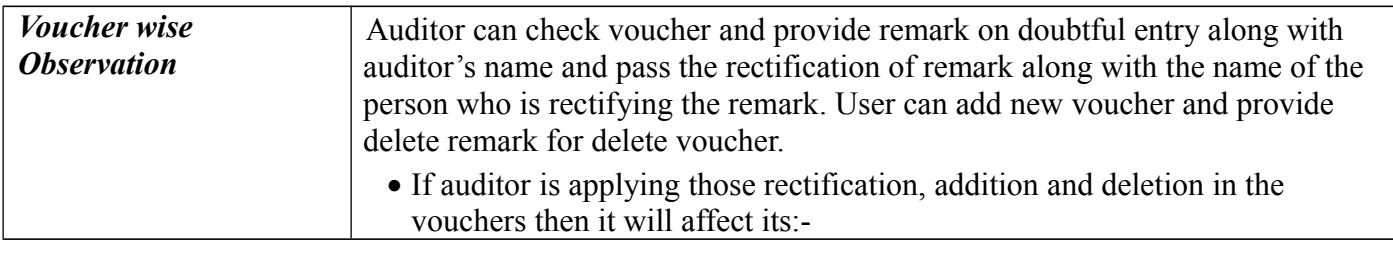

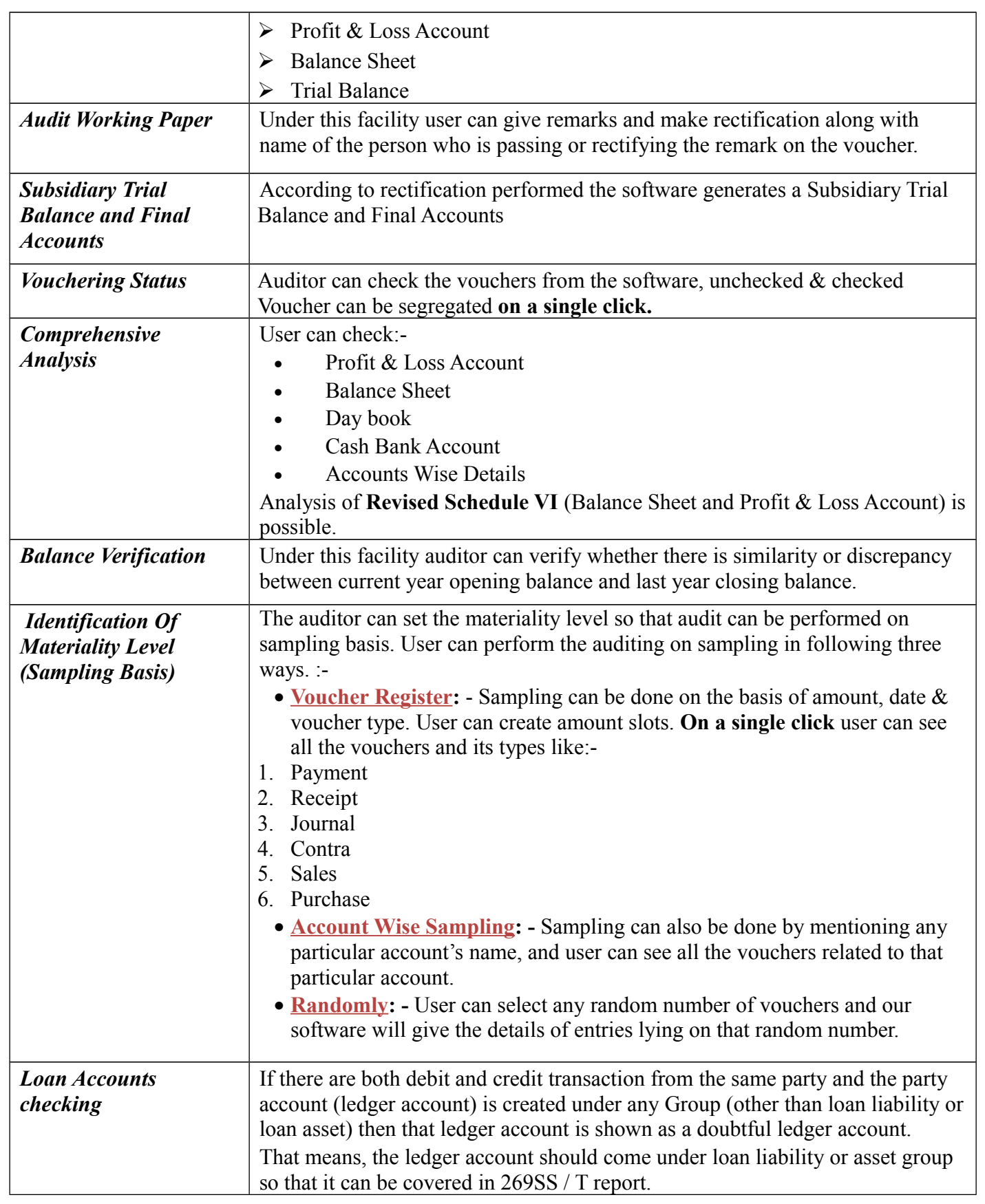

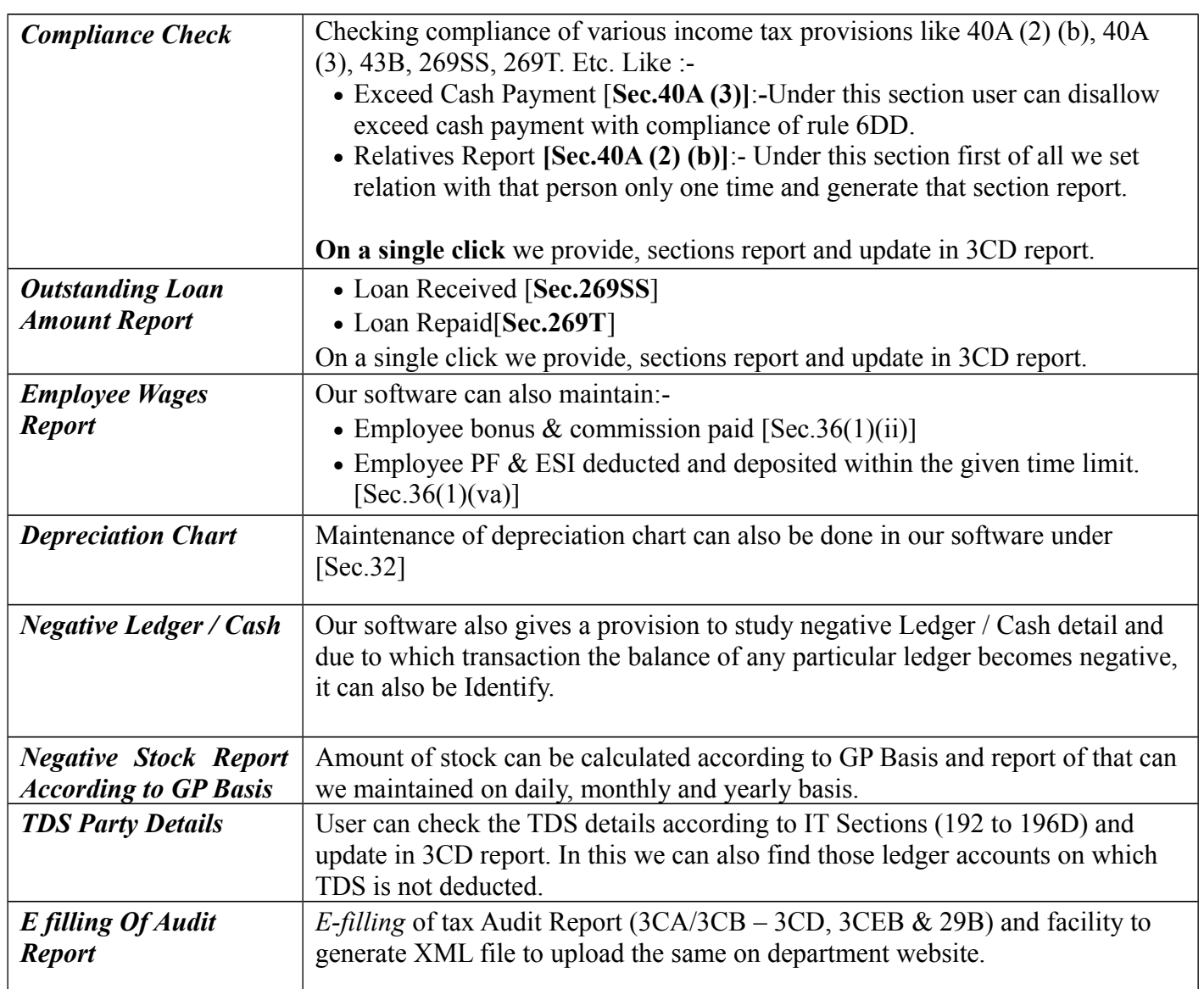

# **REPORTS**

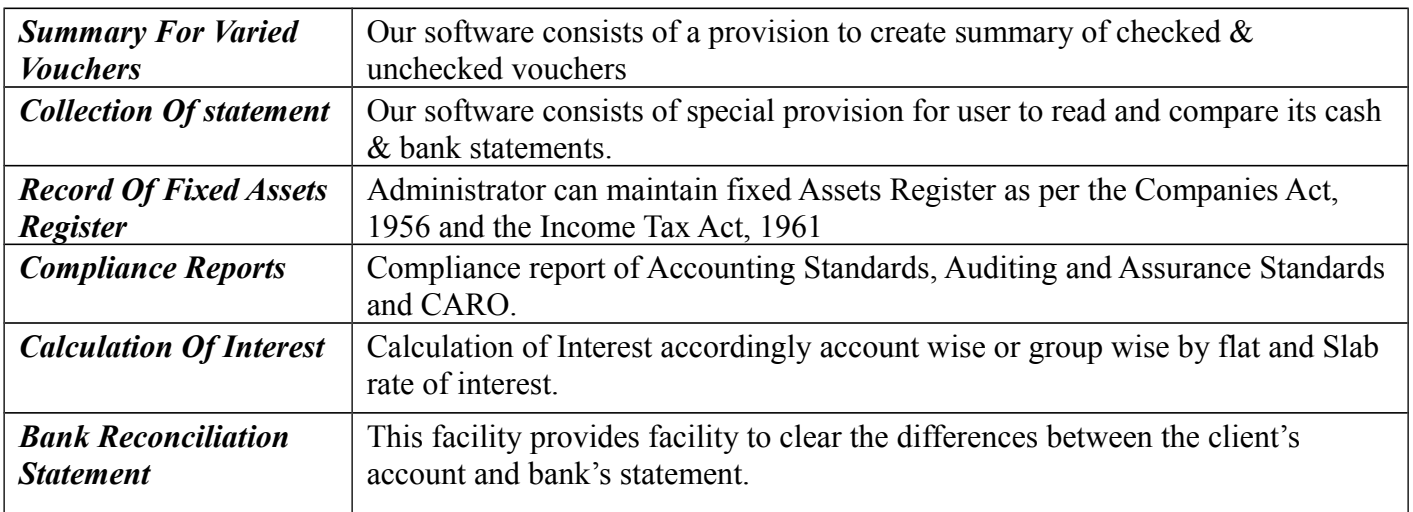

## **UTILITIES**

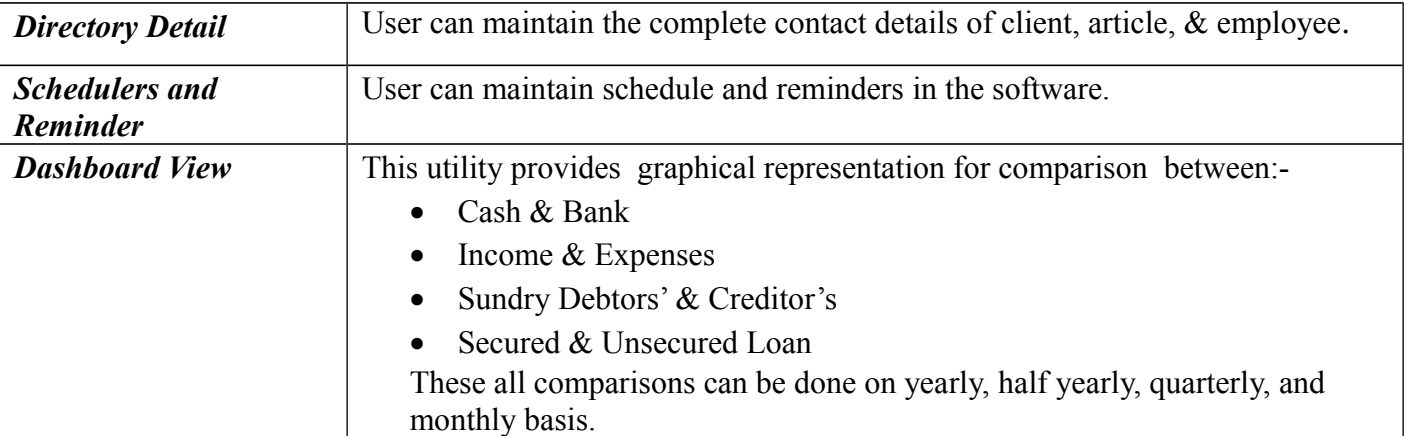